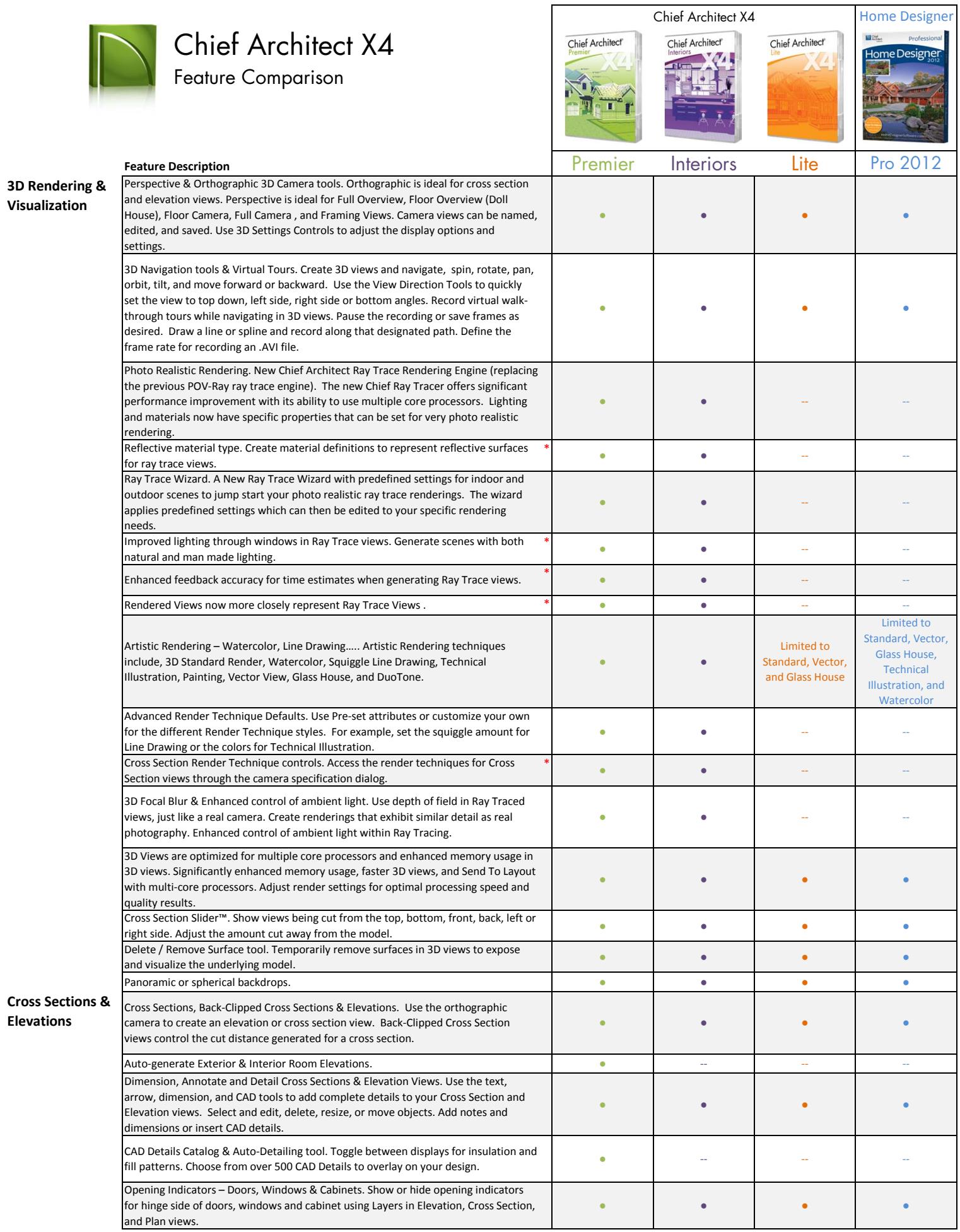

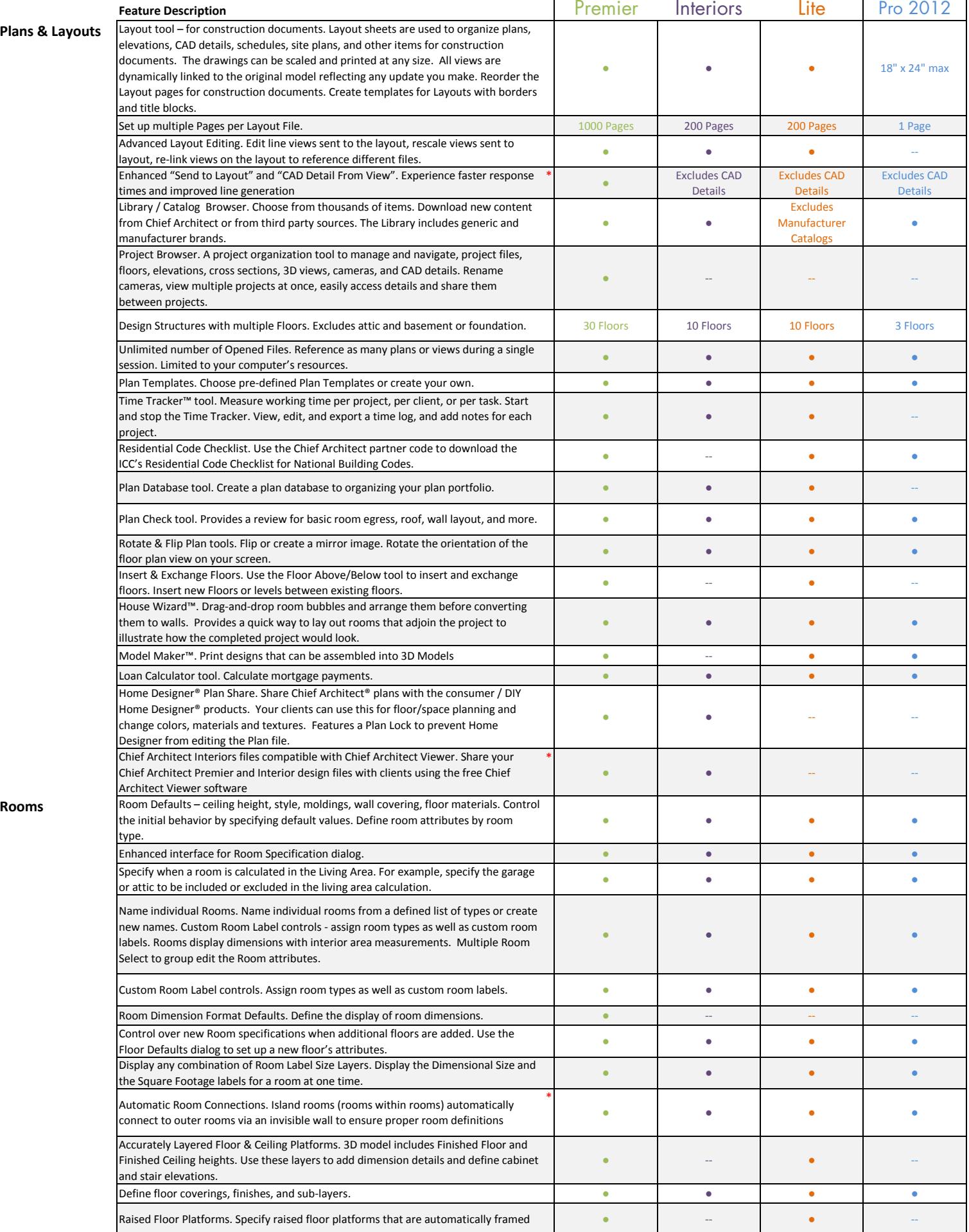

 $\mathbf{r}$ 

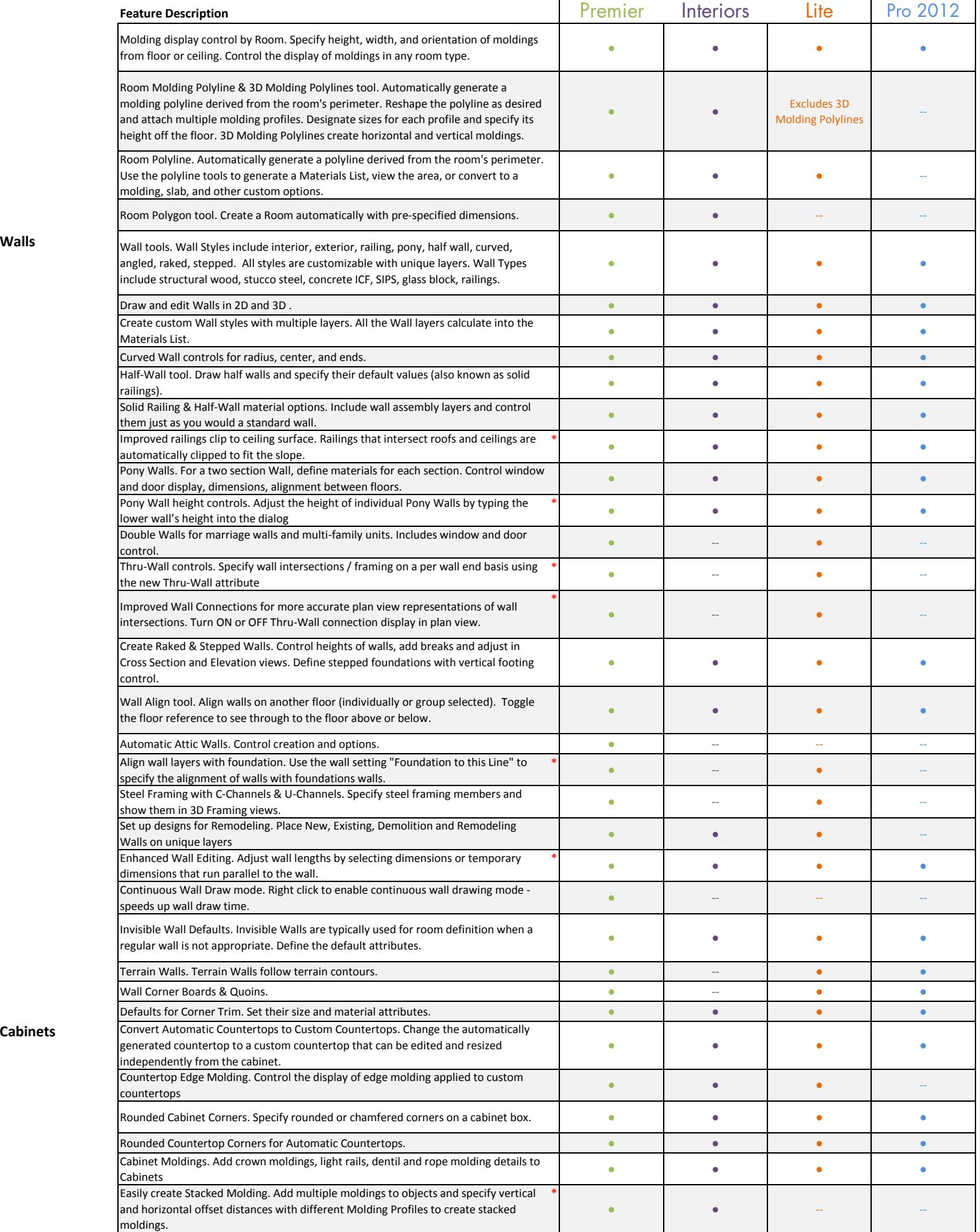

Cabinets **Cabinets** 

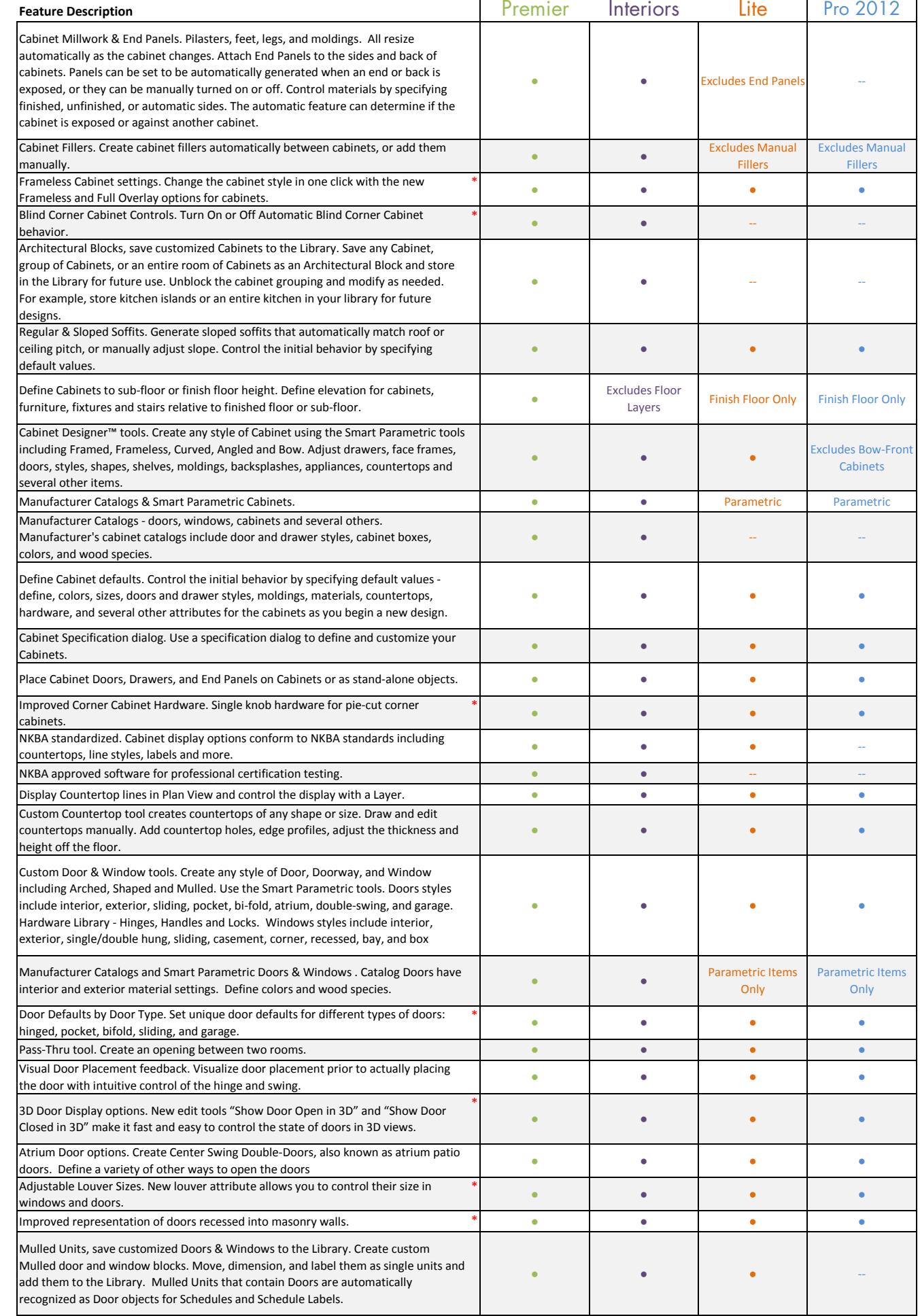

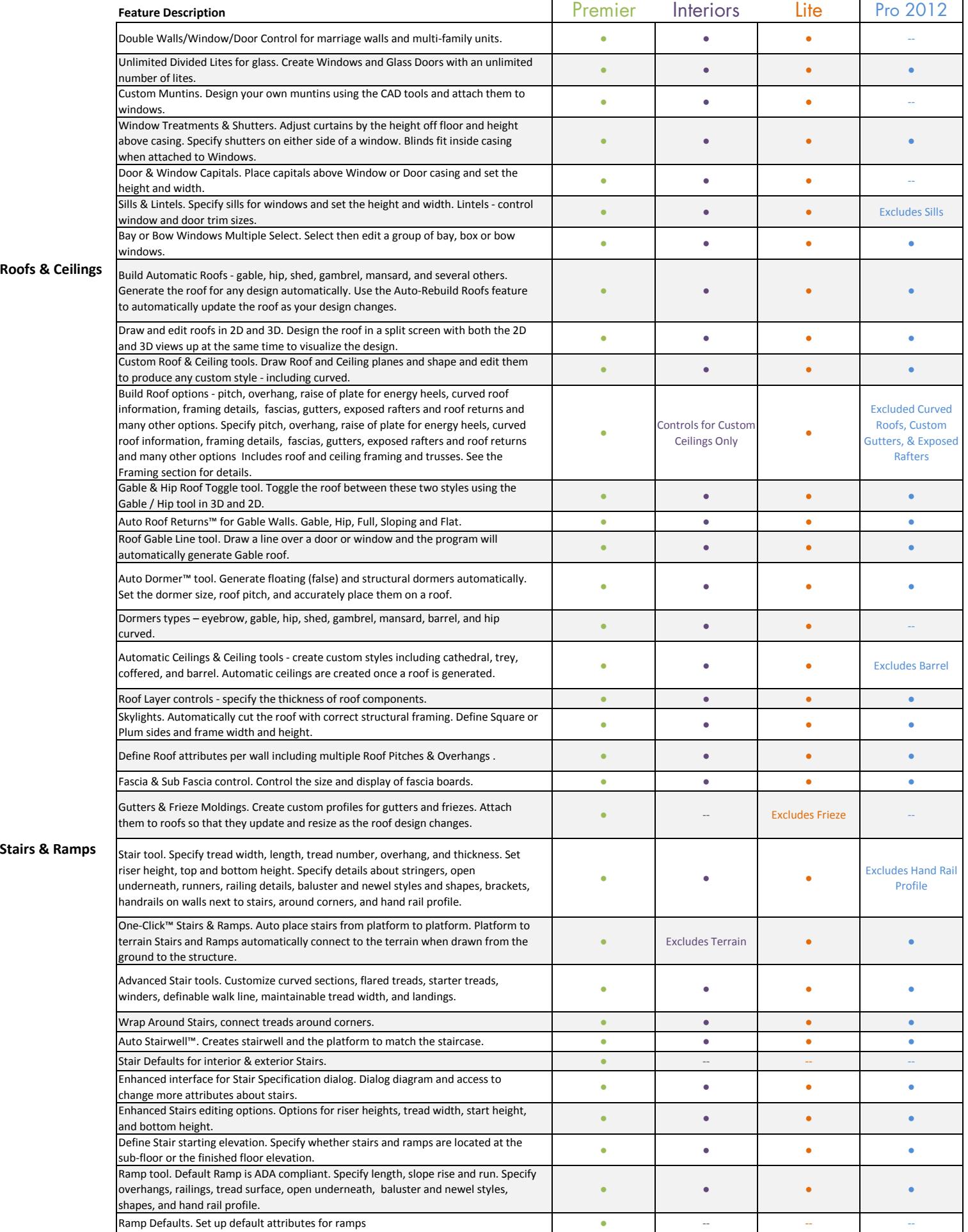

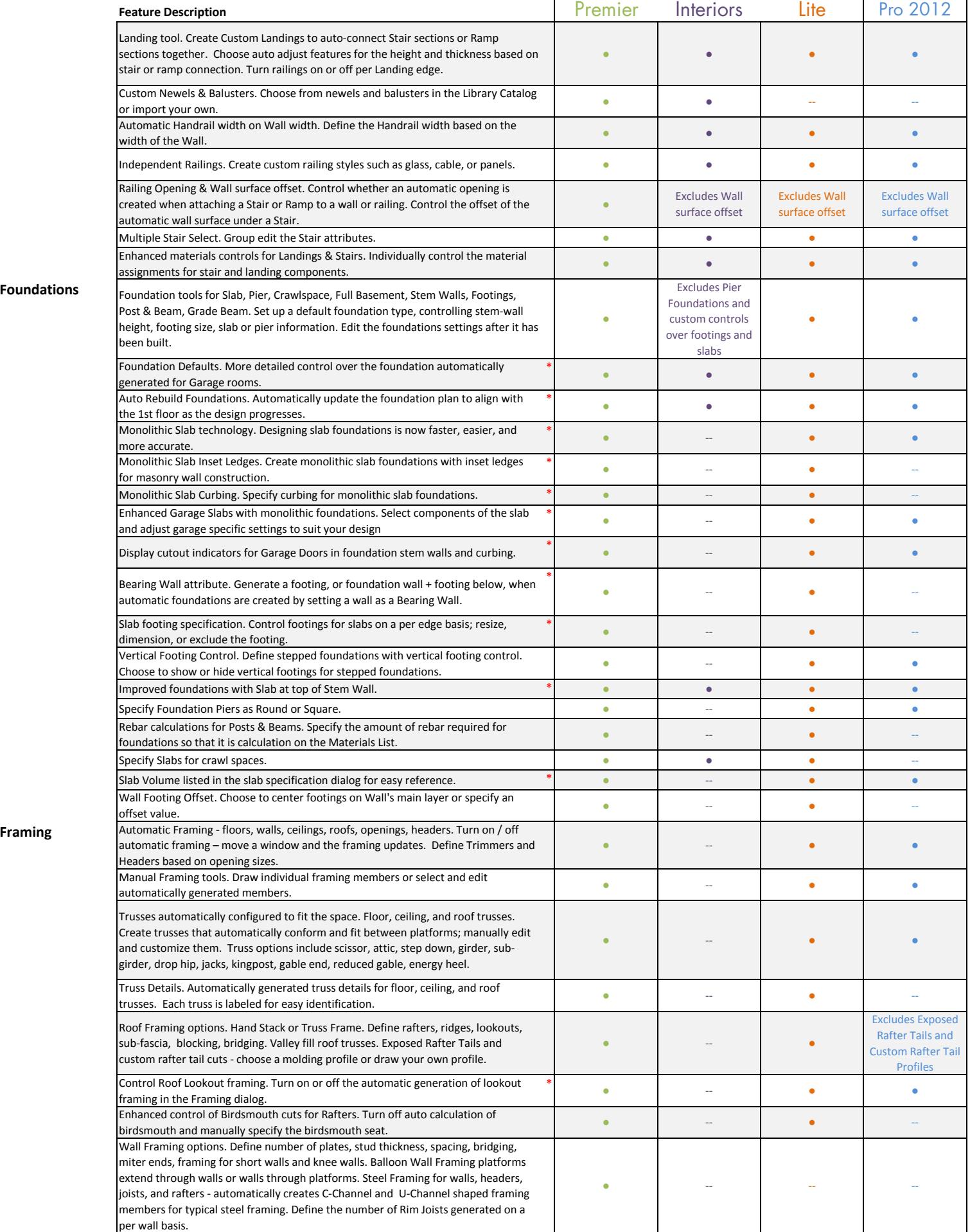

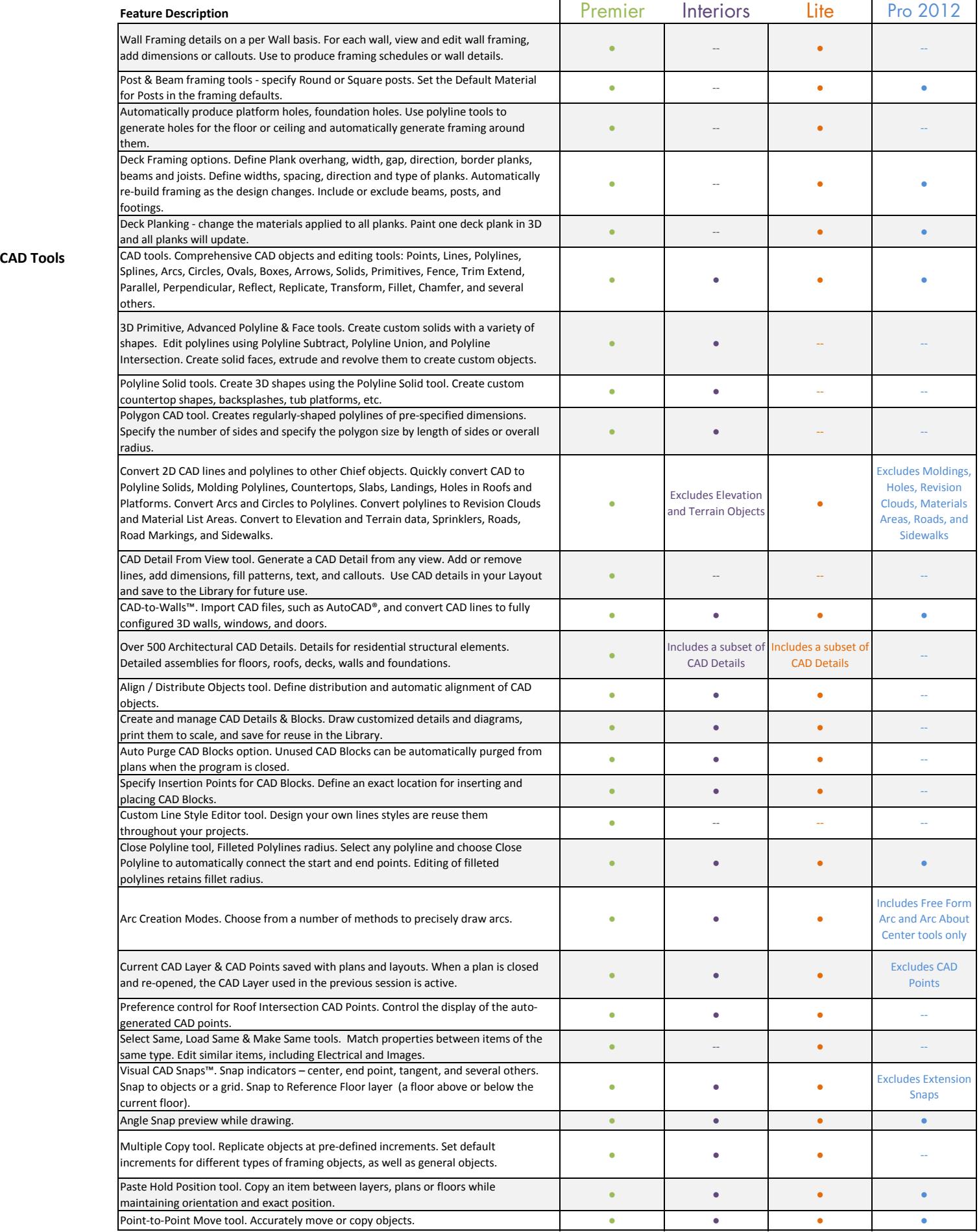

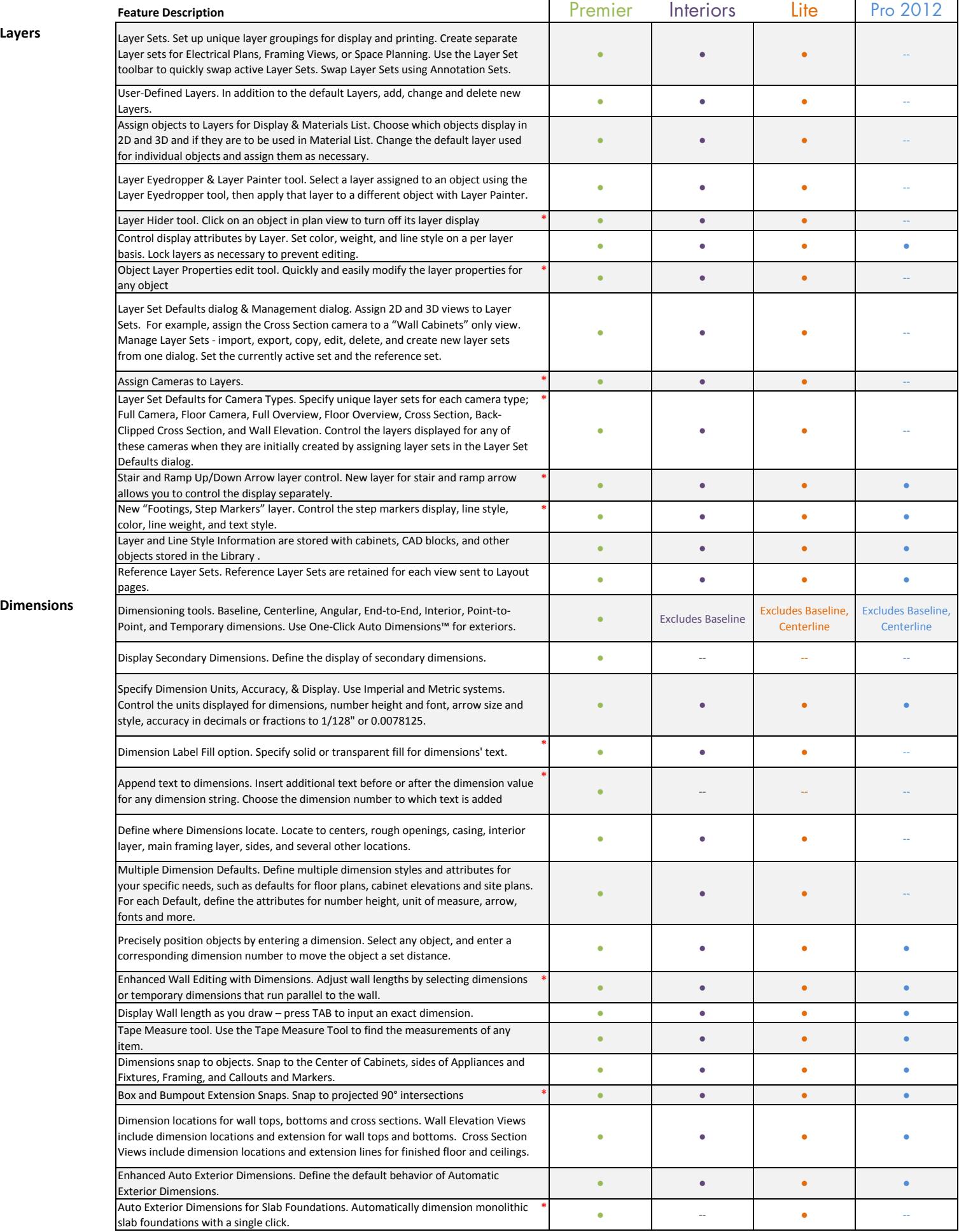

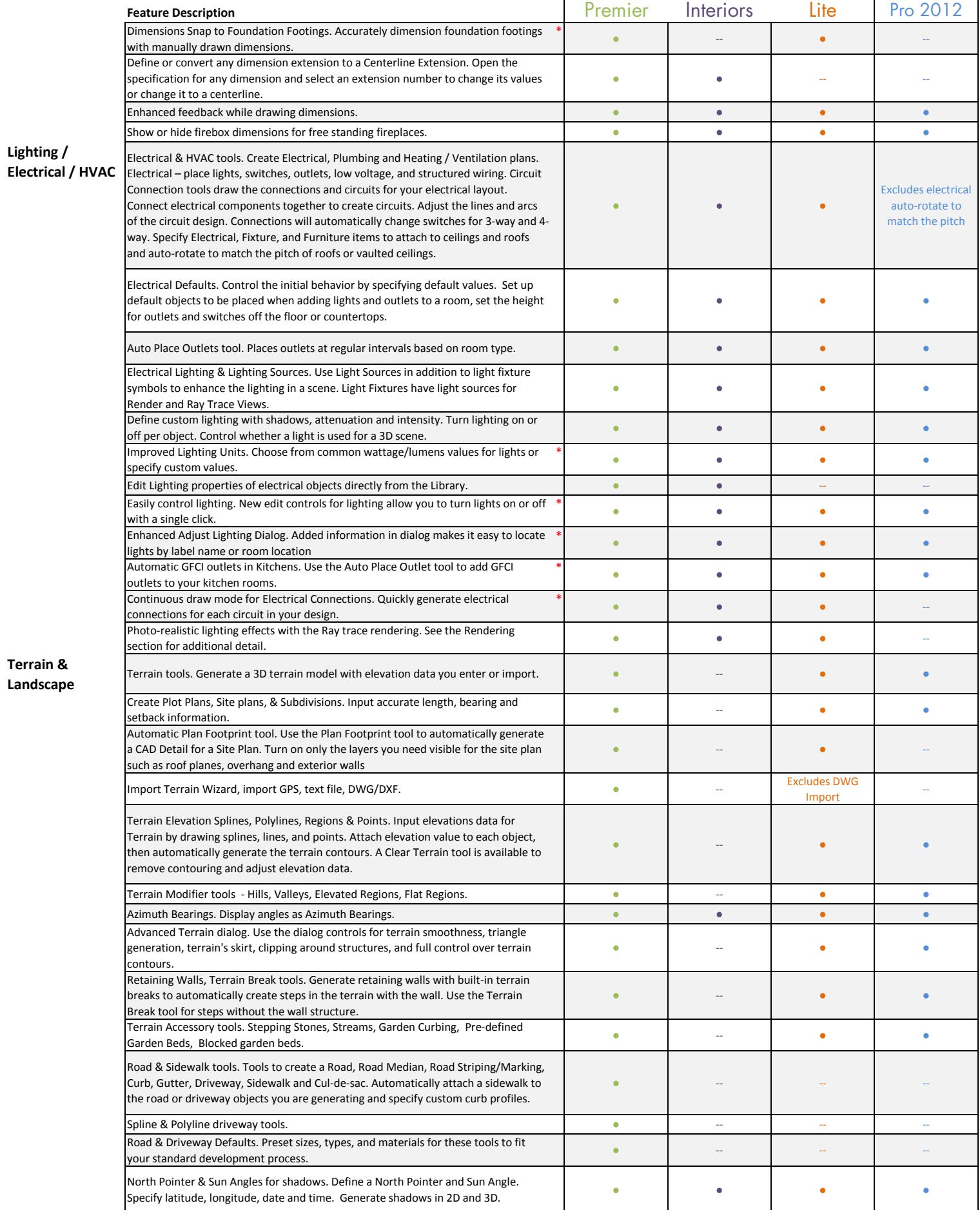

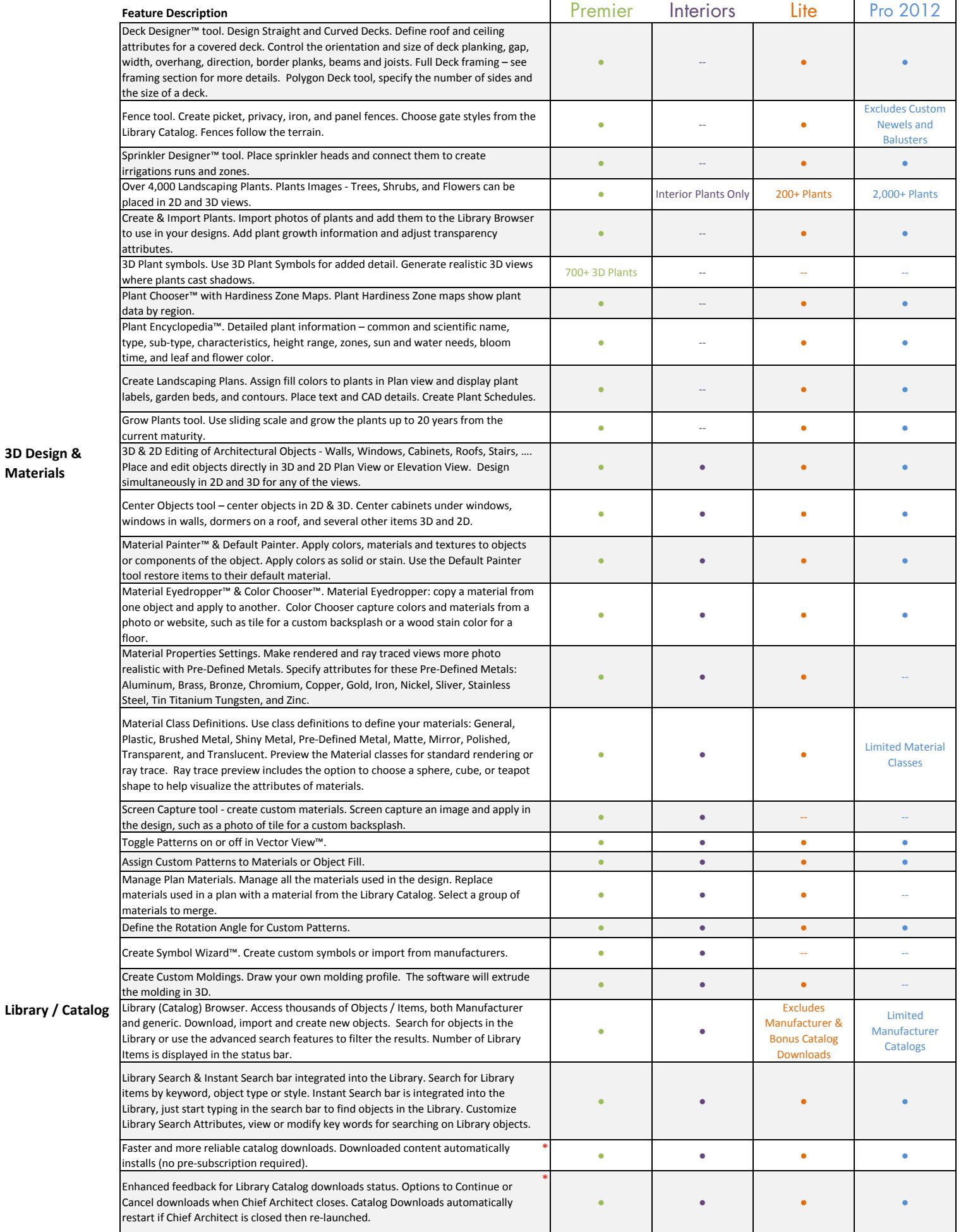

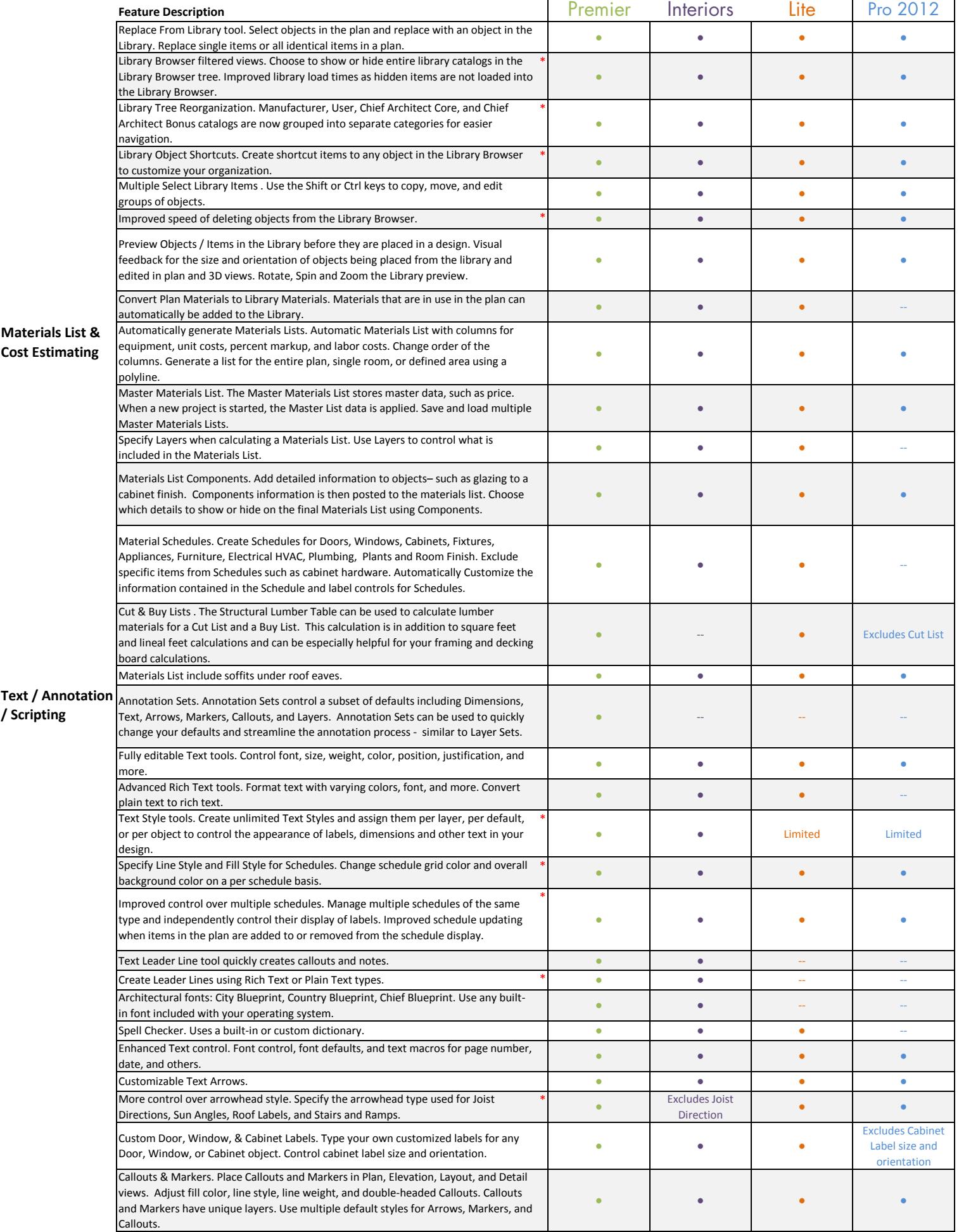

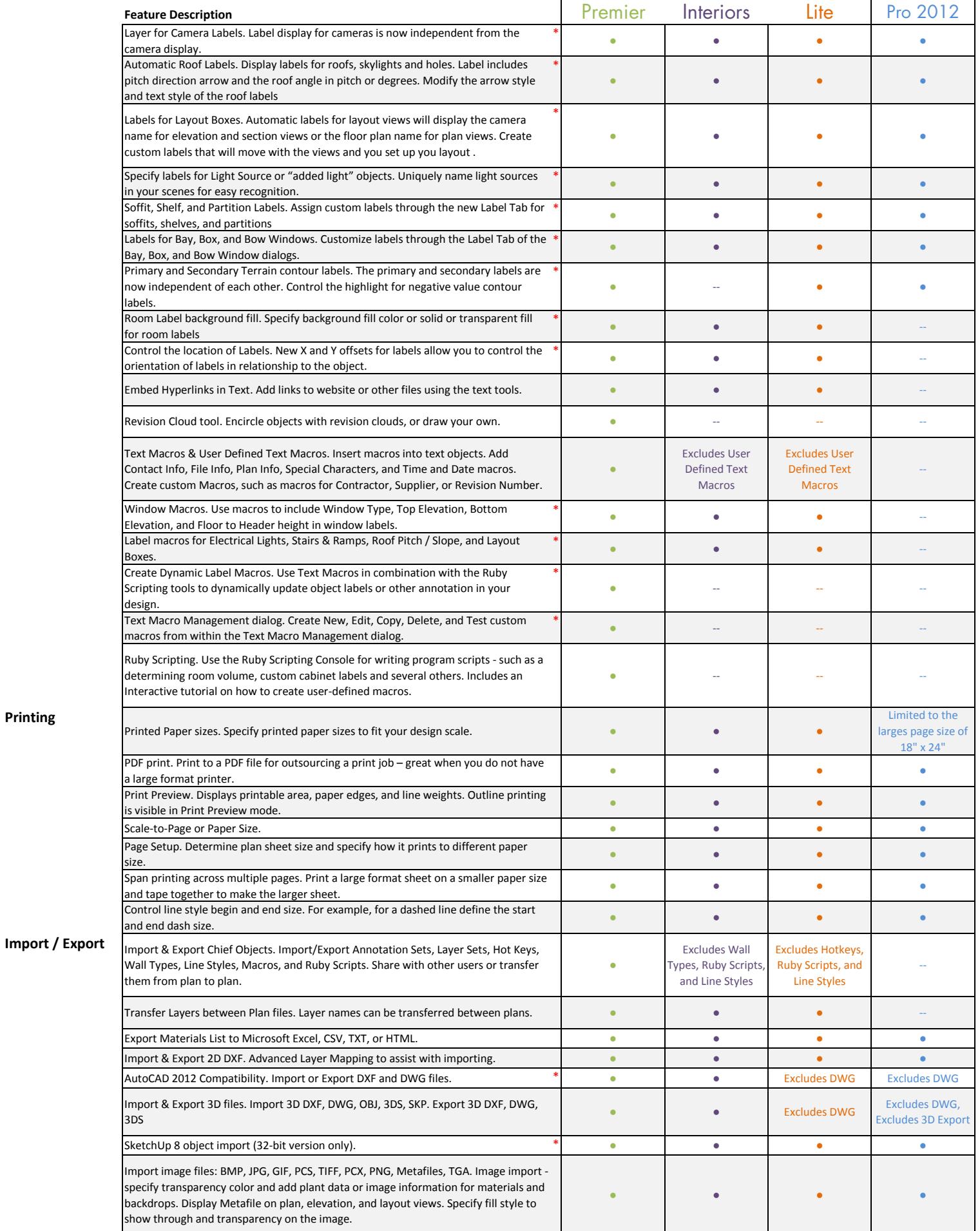

**Printing**

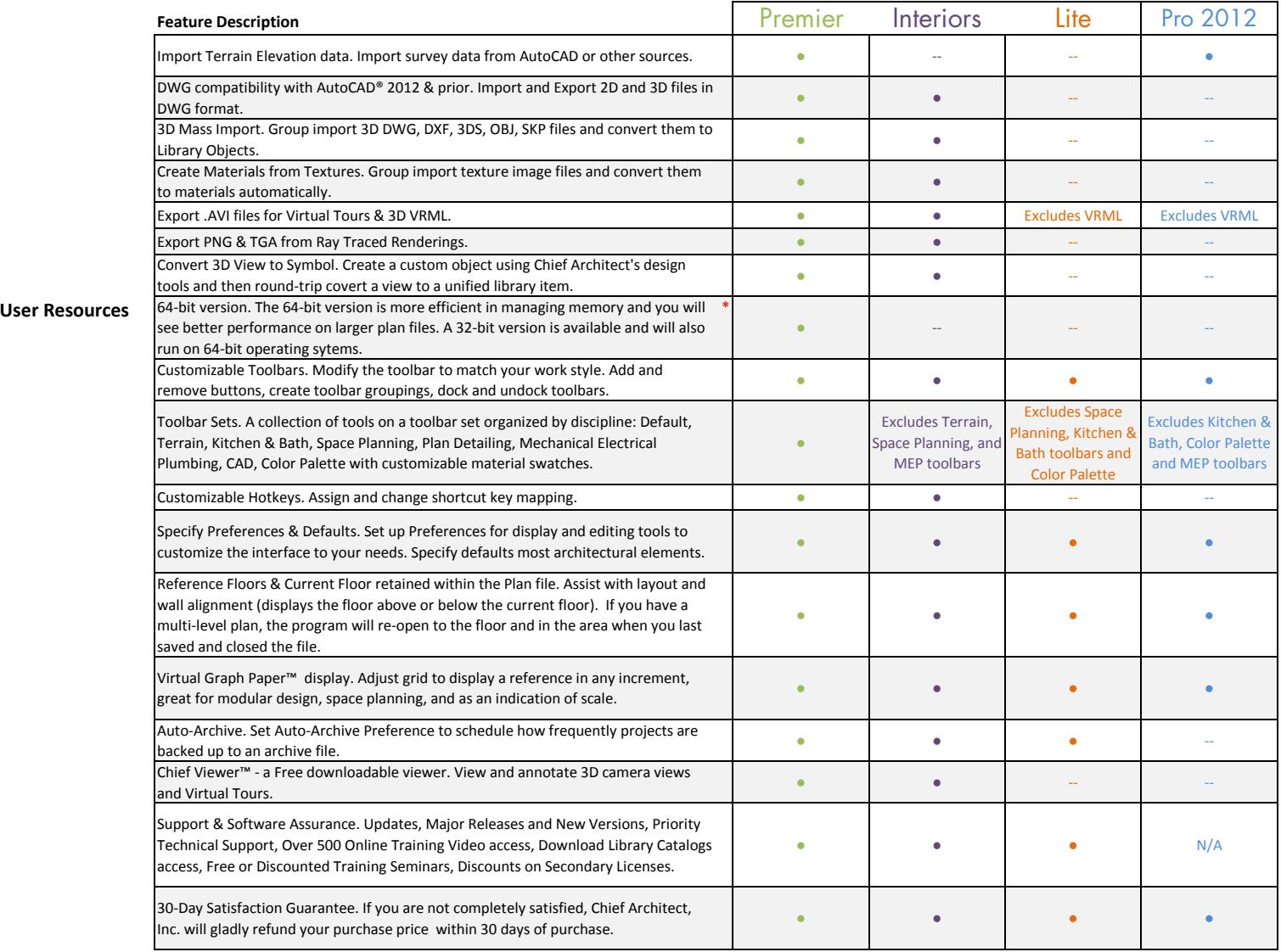